<span id="page-0-0"></span>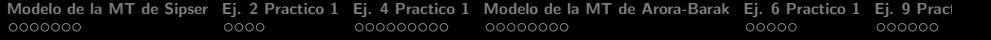

# Práctico 1 Complejidad Computacional

Julián Viera

jviera@fing.edu.uy julviera44@gmail.com

10 de agosto de 2021

<span id="page-1-0"></span>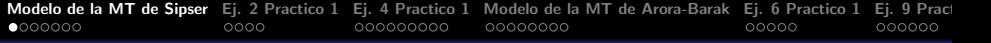

# Agenda

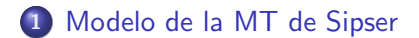

- [Ej. 2 Practico 1](#page-8-0)
- [Ej. 4 Practico 1](#page-12-0)
- [Modelo de la MT de Arora-Barak](#page-21-0)
- [Ej. 6 Practico 1](#page-29-0)

#### [Ej. 9 Practico 1](#page-34-0)

# Descripción informal del modelo de la MT de Sipser

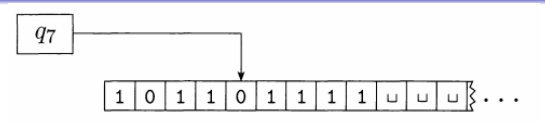

- Modelo de una cinta semi-infinita unidimensional.
- La cinta está compuesta de celdas, en donde se pueden leer y escribir símbolos. La cinta se extiende infinitamente a la derecha a partir de una celda inicial.
- Inicialmente la cinta contiene solo la tira de entrada en las celdas iniciales, y el resto de la celdas contienen un símbolo especial (blanco, "blank" o  $\cancel{b}$ ), denotado en la figura como  $\sqcup$ .
- Hay un cabezal móvil (header) que señala la celda actual de la cinta.
- **El cabezal puede moverse una posición ya sea a la izquierda** como a la derecha (se mueve a una celda vecina). Si está en la celda inicial no se mueve a la izquierda, en este caso solo puede moverse a la derecha.

# Descripción informal del modelo de la MT de Sipser

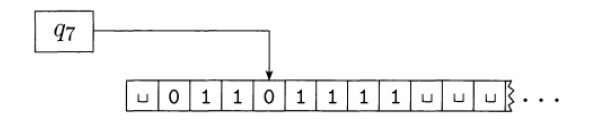

- Para indicar que el cabezal está apuntando a la celda inicial, generalmente se marca dicha celda con un símbolo especial (por ejemplo un blanco). Esto permite reconocer el comienzo de la cinta.
- La MT tiene un número finito de estados, y en cada momento se encuentra en un único estado.
- La MT tiene dos estados especiales: de aceptación ("accept") y de rechazo ("reject"). Si la MT llega a uno de estos dos estados, finaliza su ejecución (son estados de parada de la MT).

# Funcionamiento de la MT

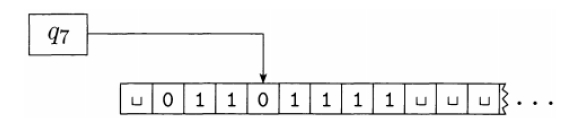

En cada paso de su operación, la MT ejecuta las siguientes acciones:

- **1** Lee el símbolo escrito en la celda apuntada por el cabezal (header)
- 2 En base a su estado actual y al símbolo leído, computa el nuevo estado, el nuevo símbolo a escribir en la celda actual, y la dirección de su próximo movimiento
- Escribe el nuevo símbolo en la celda actual (eventualmente puede ser el mismo y dejarla incambiada)
- $\bullet$  Mueve el cabezal en la dirección computada (se desplaza a la celda de la izquierda o hacia la celda de la derecha)

# Descripción formal del modelo de la MT de Sipser

La MT es una tupla de siete elementos  $(Q, \Sigma, \Gamma, \delta, q_0, q_{accept}, q_{reject})$  donde:

- Q conjunto finito de estados
- $\bullet$  Σ alfabeto finito de entrada (no contiene el símbolo blanco  $\beta$ )
- Γ alfabeto finito de la cinta ( $\cancel{b} \in \Gamma$ ,  $\Sigma \subset \Gamma$ )
- $\bullet$  δ función de transición de la MT:  $Q \times \Gamma \to Q \times \Gamma \times (L, R)$
- $q_0 \in Q$  estado inicial
- $\bullet$   $q_{accept} \in Q$  estado de aceptación
- $q_{reject} \in Q$  estado de rechazo ( $q_{reject} \neq q_{accept}$ )

### Descripción a nivel de implementación de una MT

Consiste en describir, en lenguaje natural, la serie de pasos que ejecuta la MT, partiendo desde el estado inicial  $q_0$  hasta llegar a los estados de aceptación o rechazo.

Es una descripción de alto nivel, del tipo pseudocódigo algoritmico, de las acciones de la MT. En general se numeran los pasos, y pueden existir transferencias de ejecución de una paso hacia otro. Algunos ejemplos de sentencias de la descripción de implementación:

- **•** "Recorrer la cinta hacia la derecha hasta encontrar el símbolo S"
- "Sustituir el símbolo A por el símbolo B"
- "Volver al extremo izquierdo de la cinta"
- "Leer el simbolo en la celda actual. Si es A, ir al paso 3), si es B, ir al paso  $7$ ".

[Modelo de la MT de Sipser](#page-1-0) [Ej. 2 Practico 1](#page-8-0) [Ej. 4 Practico 1](#page-12-0) [Modelo de la MT de Arora-Barak](#page-21-0) [Ej. 6 Practico 1](#page-29-0) Ej. 9 Prac<br>000000 000000000 000000000 00000000

#### Diagrama de estados de la MT

Cuando se reguiere dar la descripción formal de una MT, la función de transición  $\delta$  se especifica a través de un diagrama de estados. En dicho diagrama aparecen todos los estados de la MT, y las transiciones entre los mismos se representan por flechas etiquetadas. Cada etiqueta muestra el símbolo de la celda actual apuntada por el cabezal, el nuevo símbolo a escribir en dicha celda  $y$  la dirección del movimiento siguiente del cabezal (L o R). A modo de ejemplo, en la figura que sigue estando la MT en el estado  $q_0$  y con la celda actual conteniendo un 1, se "marca" dicha celda escribiendo una X y se mueve el cabezal a la derecha, entrando en el estado  $q_1$ .

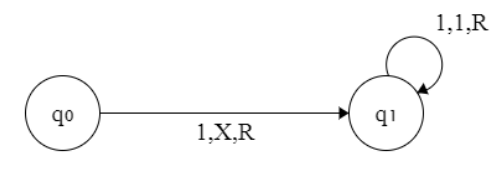

<span id="page-8-0"></span>[Modelo de la MT de Sipser](#page-1-0) **[Ej. 2 Practico 1](#page-8-0)** [Ej. 4 Practico 1](#page-12-0) [Modelo de la MT de Arora-Barak](#page-21-0) [Ej. 6 Practico 1](#page-29-0) Ej. 9 Prac<br>000000 000000000 000000000 00000000

# Ejercicio 2 - Planteo del problema

Dar una descripción a nivel de implementación y una descripción formal del siguiente lenguaje:  $B = \{x \in \{0, 1, 2\}^* / x = 0^n 1^n 2^n, \text{ con } n \ge 0\}$ 

Ejemplos de tiras de  $B$  :

- $\bullet \in (n = 0)$
- $\bullet$  012  $(n = 1)$
- 001122  $(n = 2)$

# Ejercicio 2 - idea para la solución

$$
B = \{x \in \{0, 1, 2\}^* / x = 0^n 1^n 2^n, \text{ con } n \ge 0\}
$$

- Por cada 0 en la tira de entrada, chequear que haya tanto un 1 como un 2 que le correspondan en la tira.
- $\bullet$  Se van marcando las ternas  $(0,1,2)$  encontradas.
- Si para un 0 dado falta el 1 o el 2, la MT debe rechazar.
- Si se terminan de marcar todos los ceros de la entrada y no hay símbolos sin marcar  $\Rightarrow$  la tira pertence al lenguaje, y la MT debe aceptar.
- Si se terminan de marcar todos los ceros de la entrada pero todavía hay 1's ó 2's en la cinta sin marcar,  $\Rightarrow$  la tira no pertence al lenguaje, y la MT debe rechazar.

#### Ejercicio 2 - descripción a nivel implementación

 $B = \{x \in \{0, 1, 2\}^* / x = 0^n 1^n 2^n, \text{ con } n \ge 0\}$ 

Lo que sigue es una refinación de la idea general descrita anteriormente.

- $\bullet$  Analizar el primer símbolo en la cinta. Si es b, aceptar. Si es 1  $\acute{o}$  2, rechazar. Si es 0, sustituir por  $\acute{o}$  (marca de inicio de cinta).
- <sup>2</sup> Recorrer la cinta hacia la derecha buscando un 1. Ignorar 0's y  $X$ 's. Si se encuentra fin de entrada  $(b)$  ó 2, rechazar. Si se encuetra 1, sustituir por X.
- <sup>3</sup> Recorrer la cinta hacia la derecha buscando un 2. Ignorar 1's y  $X$ 's. Si se encuentra 0 ó  $\beta$ , rechazar. Si se encuetra 2, sustituir por X.
- <sup>4</sup> Volver al extremo izquierdo de la cinta.
- <sup>5</sup> Recorrer la cinta hacia la derecha, ignorando X's. Si se encuentra 1 ó 2, rechazar. Si se encuentra  $\beta$ , aceptar. Si se encuentra 0,sustituir por X e ir al paso 2.

#### Ejercicio 2 - diagrama de estados de la MT

 $B = \{x \in \{0, 1, 2\}^* / x = 0^n 1^n 2^n, \text{ con } n \ge 0\}$ 

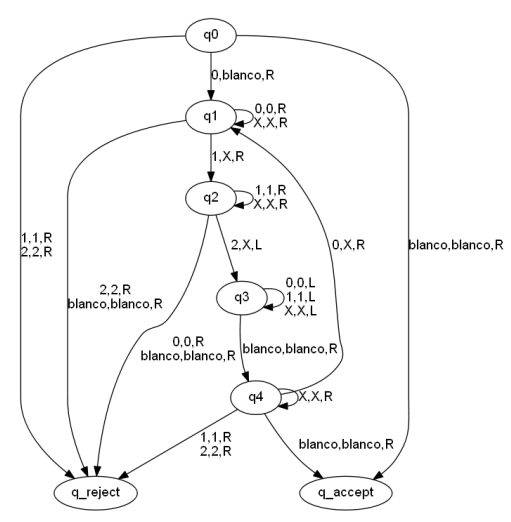

#### **1 Practice** 1 **Analyzar el primer s**i es b,aceptar. Si es b,aceptar. Si es 1  $\alpha$ [Practico 1](#page-0-0)

# <span id="page-12-0"></span>Ejercicio 4 - Planteo del problema

MT con LEFT RESET  $M_{LR}$ En  $M_{IR}$ ,  $\delta$  :  $Q \times \Gamma \rightarrow Q \times \Gamma \times \{R, RESET\}$ El movimiento RESET lleva el cabezal al extremo izquierdo de la cinta. Esta MT no tiene la posibilidad de mover el cabezal a la celda que está a la izquierda de la celda actual.

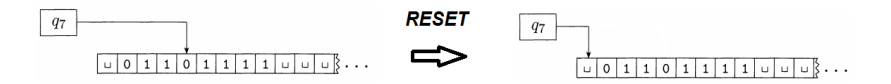

Sea M una MT convencional. El problema consiste en probar que M puede simular a  $M_{LR}$  y recíprocamente, es decir que los lenguajes reconocidos por ambas máquinas son los mismos.

# Ejercicio 4 - una posible solución

 $\Rightarrow$  *M* simula a  $M_{IR}$ :

Se verifica en forma trivial. Cuando  $M_{LR}$  hace RESET, M se mueve repetidamente a la izquierda con L hasta detectar el extremo izquierdo de la cinta.

#### $\Leftarrow M_{LR}$  simula a M:

Hay que probar que dado M, puedo encontar una  $M_{IR}$  que puede simular el movimiento a la izquierda (L) de M.

Como tenemos libertad para elegir el alfabeto de  $M_{LR}$ , lo elegimos de forma que contenga al alfabeto de  $M$  y además por cada símbolo  $\sigma$  del alfabeto de M, en el de  $M_{LR}$  se tiene el símbolo  $\dot{\sigma}$ .

# Ejercicio 4 - una posible solución

Vamos a presentar un algoritmo para hacer que  $M_{LR}$  pueda moverse una celda hacia la izquierda, ejemplificando el paso a paso con la configuración inicial de la MT que se muestra en la figura:

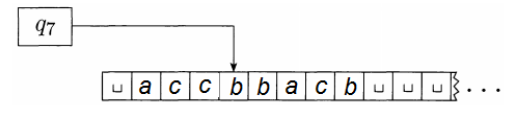

 $\bullet$  Marcar con punto el símbolo apuntado por el cabezal de  $M_{IR}$ . Hacer RESET.

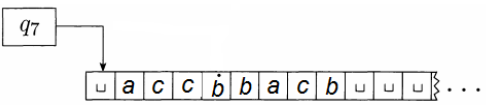

<sup>2</sup> Si la celda del extremo izquierdo tiene punto (es el blanco con punto arriba), borrarlo y TERMINAR. Ya se estaba inicialmente en el extremo izquierdo de la cinta y la MT no se puede mover a la izquierda en esta posición.

# Ejercicio 4 - una posible solución

**3** Mover el cabezal un lugar hacia la derecha con R.

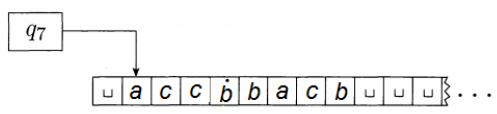

- **4** Si la celda tiene símbolo con punto, la casilla destino es el extremo izquierdo de la cinta. Borrar el punto. Hacer RESET y TERMINAR.
- **6** Marcar con punto. Hacer RESET.

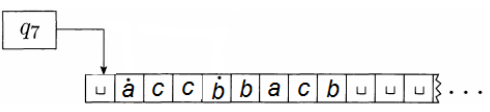

<sup>6</sup> Moverse dos celdas a la derecha con R.

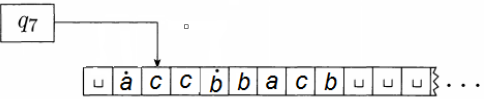

# Ejercicio 4 - una posible solución

**2** Si la celda actual no tiene punto, marcarla con punto y hacer RESET. Si tiene punto, ir al paso 9).

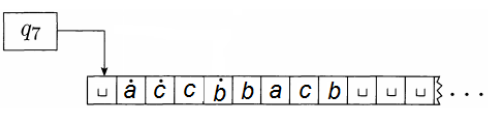

<sup>8</sup> Mover el cabezal hasta la primer celda marcada con punto y borrarlo. Ir al paso 6).

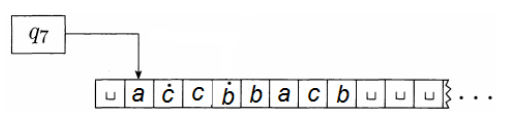

<sup>6</sup> Moverse dos celdas a la derecha con R.

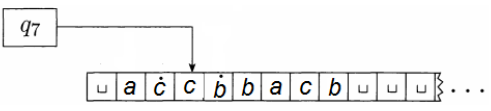

[Practico 1](#page-0-0)

[Modelo de la MT de Sipser](#page-1-0) [Ej. 2 Practico 1](#page-8-0) **[Ej. 4 Practico 1](#page-12-0)** [Modelo de la MT de Arora-Barak](#page-21-0) [Ej. 6 Practico 1](#page-29-0) Ej. 9 Prac<br>000000 000000000 000000000 00000000

# Ejercicio 4 - una posible solución

**2** Si la celda actual no tiene punto, marcarla con punto y hacer RESET. Si tiene punto, ir al paso 9).

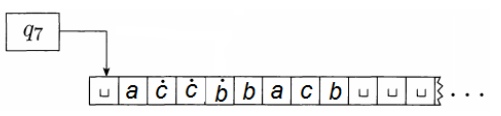

<sup>8</sup> Mover el cabezal hasta la primer celda marcada con punto y borrarlo. Ir al paso 6).

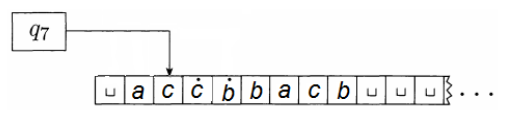

<sup>6</sup> Moverse dos celdas a la derecha con R.

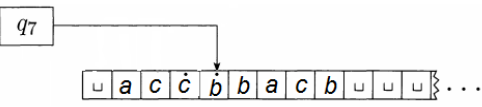

#### Ejercicio 4 - una posible solución

- **2** Si la celda actual no tiene punto, marcarla con punto y hacer RESET. Si tiene punto, ir al paso 9).
- **9** Se llegó a la posición original del cabezal. Sacarle el punto al símbolo. Hacer RESET.

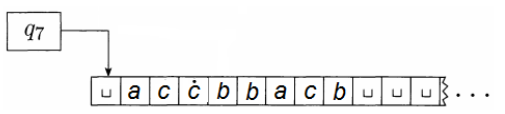

 $\bullet$  Moverse con R hasta la primera celda con punto, que es la celda destino. Sacarle el punto y TERMINAR.

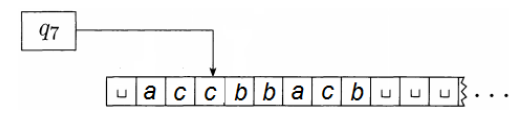

[Modelo de la MT de Sipser](#page-1-0) [Ej. 2 Practico 1](#page-8-0) **[Ej. 4 Practico 1](#page-12-0)** [Modelo de la MT de Arora-Barak](#page-21-0) [Ej. 6 Practico 1](#page-29-0) Ej. 9 Prac<br>000000 000000000 000000000 00000000

# Ejercicio 4 - Overhead en tiempo de  $M_{LR}$

Partiendo de la hipótesis de que la MT convencional  $M$  tiene un tiempo de ejecución  $T(n)$  para una entrada de tamaño n, interesa saber cual es el sobrecosto (overhead) en el tiempo que tiene hacer ese mismo cómputo con la máquina  $M_{LR}$ , es decir estimar cuantos pasos adicionales de ejecución precisa realizar  $M_{LR}$  respecto a M. Para eso necesitamos contar primero el número de pasos que hace  $M_{LR}$  para moverse un lugar a la izquierda, es decir para simular el movimiento  $L$  de  $M$ , asumiendo que el cabezal está inicialmente en la celda n.

Analizando el algoritmo, se comprueba que esta cantidad de pasos, que llamaremos  $T_L$ , se compone de:

- Un paso (movimiento) RESET inicial.
- Por cada celda intermedia en el lugar i entre el comienzo de la cinta y la posición inicial n, el algoritmo hace i movimientos  $R$ hacia la derecha y un  $RESET \Rightarrow i + 1$  pasos.
- Al final hace  $n-1$  movimientos R para llegar a la celda  $n-1$ .

#### Ejercicio 4 - Overhead en tiempo de  $M_{LR}$

$$
\Rightarrow T_L(n) = 1 + \sum_{i=1}^n (i+1) + n - 1 = \sum_{i=1}^n i + 2n = \frac{n^2}{2} + \frac{5n}{2}
$$

i=1<br>La observación clave es que, como la MT *M* por hipótesis computa en  $T(n)$  pasos  $\implies$  la cantidad de celdas de la cinta visitadas durante la ejecución de M es a lo sumo  $T(n) \Longrightarrow$  la celda más a la derecha que se puede alcanzar en M está en la posición  $T(n)$ . Esto implica que el tiempo máximo  $T_L$  que necesita  $M_{LR}$  para emular un movimiento a la izquierda vale

$$
T_L(\mathcal{T}(n)) = \frac{T(n)^2}{2} + \frac{5T(n)}{2} = \mathcal{O}(\mathcal{T}(n)^2)
$$

Un peor caso de tiempo de ejecución de  $M_{LR}$  consiste en que todos los pasos de M sean moverse a la izquierda partiendo de la posición  $T(n)$ . Como a lo sumo M ejecuta  $T(n)$  pasos  $\Rightarrow$  el tiempo de ejecución de  $M_{LR}$  es  $\mathcal{O}(\mathcal{T}(n)^3)$ 

 $\Rightarrow$  El OVERHEAD del tiempo de ejecución de  $M_{LR}$  respecto a M es polinomial.

# <span id="page-21-0"></span>Descripción informal del modelo de la MT de Arora-Barak

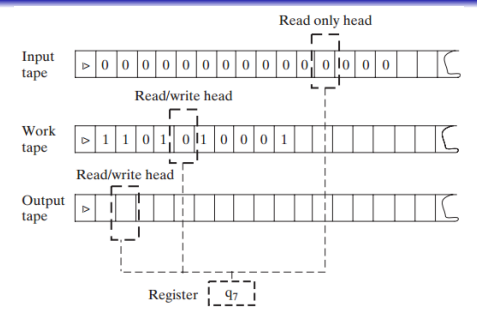

- $\bullet$  Modelo de k cintas semi-infinitas unidimensionales, con celda inicial conteniendo el símbolo especial start  $(\triangleright)$ .
- $\bullet$  Hay una cinta de entrada (input tape"), en donde sólo se puede leer la tira de entrada a la MT, es del tipo read only.
- $\bullet$  Existen  $k-1$  cintas de trabajo ("working tapes")que son de tipo lectura-escritura.
- $\bullet$  La última cinta de trabajo es la salida de la MT ("output tape"), y es donde se escribe el resultado final antes de parar.

# Descripción informal del modelo de la MT de Arora-Barak

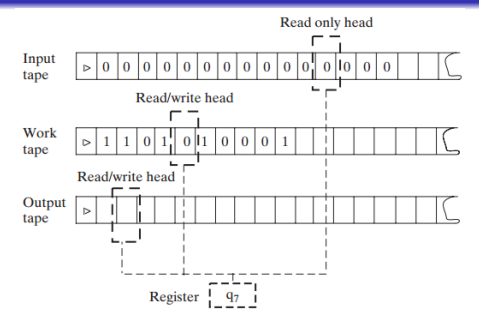

- Hay un cabezal móvil (header)para cada cinta que señala la celda actual de esa cinta.
- El cabezal de cada cinta puede moverse una única posición ya sea a la izquierda como a la derecha, o puede quedarse en la celda donde está. Si apunta a la celda inicial, no se mueve a la izquierda.
- La MT tiene un número finito de estados, y en cada momento se encuentra en un único estado, que se guarda en un registro.

[Modelo de la MT de Sipser](#page-1-0) [Ej. 2 Practico 1](#page-8-0) [Ej. 4 Practico 1](#page-12-0) **[Modelo de la MT de Arora-Barak](#page-21-0)** [Ej. 6 Practico 1](#page-29-0) Ej. 9 Prac<br>000000 000000000 000000000 00**0**00000

#### Descripción informal del modelo de la MT de Arora-Barak

- Hay dos estados especiales: de inicio ("start") y de parada ("halt"). Si la MT llega al estado "halt", finaliza su ejecución.
- **En el estado "start", los cabezales de todas las cintas están** posicionados en el extremo izquierdo apuntando al símbolo start  $(\triangleright)$ .
- En el estado "start", la cinta de entrada contiene el s´ımbolo  $\triangleright$ , una tira finita de símbolos (la "entrada" de la MT), distintos del símbolo especial blanco (denotado como  $\Box$ ) y en el resto de las celdas el símbolo blanco.
- En el estado "start", todas las celdas distintas de la inicial de las  $k - 1$  cintas de trabajo se inicializan con un blanco.

# Funcionamiento de la MT

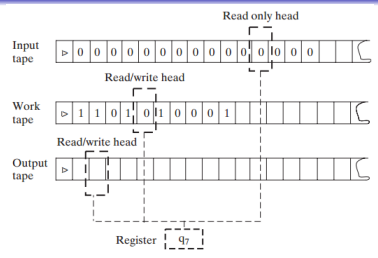

En cada paso de su operación, la MT ejecuta lo siguiente:

- $\bullet$  Lee los k símbolos de la celdas apuntadas por los cabezales.
- 2 En base a su estado actual y a los símbolos leídos, computa el nuevo estado, los  $k - 1$  símbolos a escribir en las  $k - 1$  cintas de trabajo y la dirección del movimiento de cada una de las  $k$ cintas.
- **3** Escribe los nuevos símbolos en la celdas actuales de las  $k 1$ cintas de trabajo.
- <sup>4</sup> Mueve los k cabezales a las posiciones computadas.

#### [Practico 1](#page-0-0)

# Descripción formal del modelo de la MT de Arora-Barak

La MT es una tupla de tres elementos  $(Q, \Gamma, \delta)$  donde:

- Q conjunto finito de estados que contiene a los estados especiales  $q_{start}$  y  $q_{halt}$ .
- $\bullet$   $q_{start} \in Q$  estado de inicio de la ejecución.
- $\bullet$  q<sub>halt</sub> ∈ Q estado de parada. Cuando la MT llega a q<sub>halt</sub> ya no se modifica más la cinta ni hay cambios de estado.
- Γ alfabeto finito de la cinta, que contiene a los simbolos especiales blanco  $(\Box)$  y "start"( $\triangleright$ ) y a los números 0 y 1.
- $\bullet$   $\delta$  función de transición de la MT.  $\delta: Q\!\!\times\!\mathsf{\Gamma}^k \rightarrow Q\!\!\times\!\mathsf{\Gamma}^{k-1}\!\!\times\!(L,S,R)^k$ , con  $k\geq 2.$

#### Función computada por una MT  $M$

Sea  $f: \{0,1\}^* \to \{0,1\}^*$ 

Decimos que la MT M computa f si siempre que M se inicializa con una tira de entrada  $x \in \{0,1\}^*$  en su cinta de entrada,  $M$  para con  $f(x)$  escrita en su cinta de salida.

#### Tiempo de cómputo de una MT  $M$

Sean Sea  $f: \{0,1\}^* \rightarrow \{0,1\}^*$  y  $\overline{I}: N \rightarrow N$  una función dada. Se dice que la la MT M computa f en tiempo  $T(n)$ , si la computación para cualquier tira de entrada x con  $|x| = n$  requiere a lo sumo  $T(n)$  pasos de ejecución de M.

Es importante resaltar en esta definición, que se está asegurando que la MT  $M$  termina su computación en un número de pasos  $T(n)$  para toda entrada x de largo n, es decir para cada una de las  $2^n$  entradas posibles de largo  $n$ .

#### $Function time-constructible$   $M$

Una función  $T : N \to N$  es time-constructible si  $T(n) \ge n$  y existe una MT M tal que dada una entrada x con  $|x| = n$  (por ejemplo 1<sup>n</sup>),  $M$  computa la función  $x \to \mathsf{L} \overline{T}(n)$ 」(representación **binaria** de  $T(n)$ ) en tiempo  $\mathcal{O}(T(n))$ .

#### <span id="page-29-0"></span>Ejercicio 6 - Planteo del problema

Probar que la función  $T(n) = n$  es time-constructible. Asumir para la prueba que  $n = 2^p$   $p > 0$ .

El problema consiste en mostrar que existe una MT M que con  $1<sup>n</sup>$ en su cinta de entrada, computa y escribe en su cinta de salida la representación binaria de n (denotada como  $\Box n \Box$ )en tiempo  $\mathcal{O}(n)$ .

[Modelo de la MT de Sipser](#page-1-0) [Ej. 2 Practico 1](#page-8-0) [Ej. 4 Practico 1](#page-12-0) [Modelo de la MT de Arora-Barak](#page-21-0) **[Ej. 6 Practico 1](#page-29-0)** Ej. 9 Prac<br>000000 000000000 000000000 00000000

# Ejercicio 6 - una posible solución

Utilizamos un contador C que se implementa en una de las cintas de trabajo de la MT M.

Este contador va a contener al final la representación binaria de  $n$ , pero con el LSB a la izquierda.

Observamos que el número de bits de  $\Box n\Box$  que se precisa almacenar en C es  $p = \log n + 1$ .

El algoritmo de cálculo de dicha representación binaria es el siguiente:

- $\bullet$  Recorrer la cinta de entrada con los n unos desde el principio hasta el final.
- <sup>2</sup> Por cada 1 de la entrada, incrementamos en 1 el contador C.
- <sup>3</sup> Al terminar, escribir el contenido de C invertido en la cinta de salida de M.

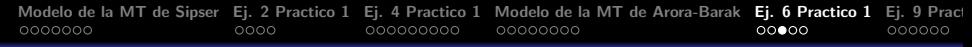

# Ejercicio 6 - ejemplo de generación de  $\Box n \Box$  para  $n = 8$

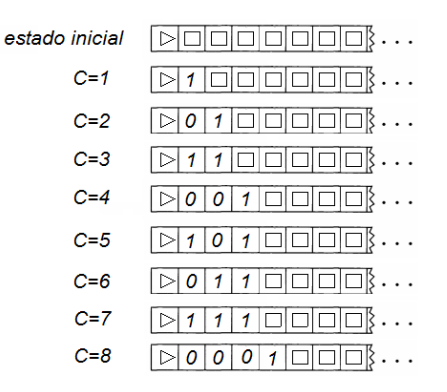

- En cada incremento de C el cabezal de la cinta se mueve a la derecha desde el extremo izquierdo  $\triangleright$  hasta la última celda que cambia, y luego se mueve hacia la izquierda hasta la celda  $\triangleright$ .
- $\bullet$  Lo anterior implica que por cada incremento de C la MT M efectúa múltiples pasos individuales.

[Modelo de la MT de Sipser](#page-1-0) [Ej. 2 Practico 1](#page-8-0) [Ej. 4 Practico 1](#page-12-0) [Modelo de la MT de Arora-Barak](#page-21-0) **[Ej. 6 Practico 1](#page-29-0)** Ej. 9 Prac<br>000000 000000000 000000000 00000000

#### Ejercicio 6 - conteo de cantidad de pasos

- La cantidad de movimientos hacia la derecha (MD)que ejecuta el cabezal de la cinta del contador C coincide con el número total de celdas que "cambian de estado" cada vez que se incrementa en 1 el contador C.
- Considerando la primer columna de celdas del ejemplo, correspondiente a la celda 1 de C, se observa que dicha celda cambia de estado (se recorre) en cada incremento de C, o sea n veces.
- La celda 2 de C cambia de estado  $\frac{n}{2}$  veces.
- En general la celda i-ésima se visita  $\frac{n}{2^{i-1}}$  veces,  $i = 1$ .. log  $n + 1$ .

$$
\Rightarrow MD = \sum_{i=1}^{\log n+1} \frac{n}{2^{i-1}} = \sum_{j=0}^{\log n} \frac{n}{2^j} \le n \sum_{j=0}^{\infty} \left(\frac{1}{2}\right)^j \le 2n
$$

[Modelo de la MT de Sipser](#page-1-0) [Ej. 2 Practico 1](#page-8-0) [Ej. 4 Practico 1](#page-12-0) [Modelo de la MT de Arora-Barak](#page-21-0) **[Ej. 6 Practico 1](#page-29-0)** Ej. 9 Prac<br>000000 000000000 000000000 00000000

#### Ejercicio 6 - conteo de cantidad de pasos

La cantidad de movimientos hacia la izquierda (MI)que ejecuta el cabezal de la cinta del contador C coincide con la cantidad de movimientos hacia la derecha MD, pues en cada incremento de C por cada celda visitada en la recorrida hacia la derecha se debe pasar de nuevo cuando el cabezal vuelve al extremo izquierdo.

 $\Rightarrow$  MI = MD < 2n

• Adicionalmente, de necesitan  $p = \log n$  pasos de ejecución para invertir C y que el MSB quede a la izquierda en la cinta de salida.

El número total de pasos ejecutados por  $M$  vale  $NP = MI + MD + log n \le 4n + log n = O(n)$ .  $\frac{\text{definición}}{\text{definición}}$   $T(n) = n$  es time-constructible.

# <span id="page-34-0"></span>La clase de lenguajes **DTIME** (Deterministic Time)

Sea  $T : N \rightarrow N$  una función.

Un lenguaje L pertenece a DTIME( $T(n)$ ) si y solo si existe una MT M que se ejecuta en tiempo  $cT(n)$ ,  $c > 0$  y decide L.

# Representación en la cinta de la MT de un simbolo  $\sigma$

Sea  $\sigma$  un simbolo de un alfabeto Γ. Podemos representar  $\sigma$  con log |Γ| bits en una cinta de una MT convencional. En el ejemplo de la figura, se necesitan 5 bits para codificar cualquier letra del alfabeto a...z con 0's y 1's (la "m" se codifica como 01101, por ser la letra 13)

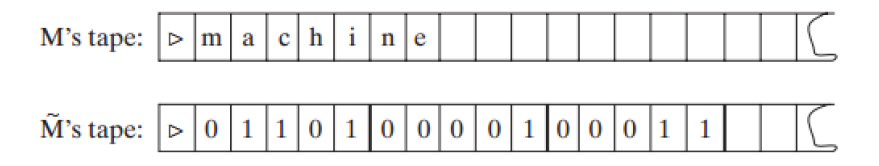

De igual modo, para codificar pares  $(\sigma, i)$  donde *i* es un entero positivo que representa el índice de un array A, la codificación de  $\sigma$ con log  $|\Gamma|$  bits aparece junto a  $\overline{\text{Li}}$ , representación binaria de *i* que requiere  $log |A|$  bits, siendo  $|A|$  el tamaño de A.

# Ejercicio 9 - Planteo del problema (1.9 del Arora)

Se considera la variante de la MT denominada RAM TM (Random Access Memory Turing Machine).

Tiene un array infinito A inicializado en blancos. Hay una cinta especial de direcciones, el "adress tape".

Hay dos símbolos especiales, uno de lectura  $R$  y otro de escritura W y un estado especial  $q_{access}$ .

Si la RAM TM está en el estado  $q_{access}$  y en la cinta de direcciones figura  $Li_1R$ , entonces lee el valor de A  $[i]$  y lo escribe en la celda contigua a la del símbolo  $R$  en el adress tape. Si el adress tape contiene  $\lim_{\alpha \to 0} W$  ( $\sigma$  es un símbolo del alfabeto de la máquina), la máquina escribe  $\sigma$  en A [i].

El problema pide mostrar que si una función booleana  $f$  es computable en tiempo  $T(n)$  por una RAM TM, entonces dicha función pertenece a  $DTIME$   $(T(n)^2)$ .

Esto implica mostrar que existe una MT convencional que computa f en tiempo  $\mathcal{O}(\mathcal{T}(n)^2)$ .

## Ejercicio 9 - una posible solución

Sea M la  $RAM$  TM y  $M^*$  la MT convencional de  $k$  cintas que va a simular a M.

La idea principal es que el array A de M va a estar representado en  $M^*$  por una cinta que llamaremos  $A^*$ .

Cada elemento de  $A^*$  es un par  $(\sigma, i)$ , siendo  $\sigma$  un símbolo del alfabeto de  $M$  e i la posición de memoria del array  $A$  donde se almacena  $\sigma$ . Es decir que el array  $A$  se mapea en la cinta  $A^*$  en celdas consecutivas de A<sup>\*</sup>.

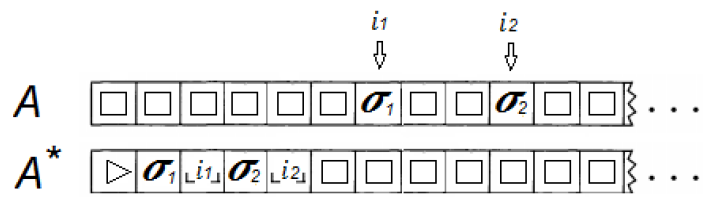

# Ejercicio 9 - una posible solución

La MT  $M^*$  va a tener al igual que la MT  $M$  una cinta de direcciones  $D^*$ , y un estado  $q_{access}$ . Simulación en  $M^*$  de la operación de lectura  $Li\Box R$  en M:

- M<sup>∗</sup> recorre la cinta A <sup>∗</sup> buscando el indice i.
- **Si** encuentra la pareja  $(\sigma, i)$ , copia  $\sigma$  en la cinta de direcciones D ∗ .
- Si no encuentra la dirección  $i$  en  $A^*$ , escribe el símbolo blanco  $(\Box)$  en  $D^*$ .

Simulación en  $M^*$  de la operación de escritura  $Li$ 

- M<sup>∗</sup> recorre la cinta A <sup>∗</sup> buscando el indice i.
- **Si encuentra la pareja**  $(\alpha, i)$ , sobreescribe  $\alpha$  con  $\sigma$ .
- Si no encuentra el índice i en  $A^*$ , escribe  $(\sigma, i)$  al final de  $A^*$ .

Observamos que en el peor caso tanto de lectura como de escritura  $M^*$  necesita recorrer todas las parejas escritas en la cinta  $A^*$ .

#### [Practico 1](#page-0-0)

# <span id="page-39-0"></span>Ejercicio 9 - Tiempo de ejecución de  $M^*$

La observación **clave** es que como  $f$  es computada en tiempo  $T(n)$  por la RAM TM M, en el array A de dicha máquina nunca van a haber más de  $\mathcal{T}(n)$  símbolos. Esto implica que en la cinta  $\mathcal{A}^*$ de  $M^*$  nunca van a haber más de  $T(n)$  parejas  $(\sigma, i)$ . Asumiendo que las operaciones dominantes en el tiempo  $T(n)$  de M son las lecturas-escrituras en el array A, en cada paso de M voy a tener a lo sumo  $\overline{I}(n)$  pasos de  $M^*$ , considerando que haya que recorrer toda la cinta  $A^*$  en cada operación.

Como f necesita  $T(n)$  pasos de ejecución en  $M \implies M^*$  ejecuta en el peor caso  $\mathcal{O}(\mathcal{T}(n)^2)$  pasos para simular  $M$  y computar  $f$ .  $\implies$   $f \in$  DTIME  $(T(n)^2)$ .